| iple Choice  space provided, write the letter of the answer that best completes each statement.  1. The human skeletal system is made up of 206 (a) ligaments (b) bones (c) muscles (d) tendons  2. The appendicular skeleton does not include the (a) pelvis (b) shoulder bone (c) rib cage (d) hip bone  3. New blood cells are made in (a) yellow marrow (b) red marrow (c) the periosteum (d) compact bone  4. Joints that allow bones to move in only one direction are (a) ball-and-socket joints (b) gliding joints (c) pivotal joints (d) hinge joints (e) pivotal joints (d) hinge joints  5. As a baby develops, the cartilage in its skeleton is replaced by (a) bone (b) muscles (c) yellow bone marrow (d) ligaments  6. The type of muscle found in the walls of the blood vessels is (a) smooth (b) voluntary (c) cardiac (d) skeletal  7. The spaces in spongy bone are filled with (a) cartilage (b) yellow marrow (c) fat cells (d) red marrow (c) fat cells (d) red marrow (c) lack of exercise (d) muscle tears  9. Which of the following statements does not describe the actions of muscles? (a) Muscles always work in pairs. (b) Muscles and only pull bones. (d) Muscles can only pull bones.  10. The main function of the skin is to (a) make blood cells (b) store minerals that the body needs (c) protect the body (d) move muscles                                           | pte   | r 20 Support and Movement                                                      | Chapter Test |
|----------------------------------------------------------------------------------------------------|-------|--------------------------------------------------------------------------------|--------------|
| space provided, write the letter of the answer that best completes each statement.  1. The human skeletal system is made up of 206 (a) ligaments (b) bones (c) muscles (d) tendons  2. The appendicular skeleton does not include the (a) pelvis (b) shoulder bone (c) rib cage (d) hip bone  3. New blood cells are made in (a) yellow marrow (b) red marrow (c) the periosteum (d) compact bone  4. Joints that allow bones to move in only one direction are (a) ball-and-socket joints (b) gliding joints (c) pivotal joints (d) hinge joints  5. As a baby develops, the cartilage in its skeleton is replaced by (a) bone (b) muscles (c) yellow bone marrow (d) ligaments  6. The type of muscle found in the walls of the blood vessels is (a) smooth (b) voluntary (c) cardiac (d) skeletal  7. The spaces in spongy bone are filled with (a) cartilage (b) yellow marrow (c) fat cells (d) red marrow  8. The cause of muscular dystrophy is (a) strong muscle contractions (b) unknown (c) lack of exercise (d) muscles always work in pairs. (b) Muscles an only push bones.  10. The main function of the skin is to (a) make blood cells (b) store minerals that the body needs (c) protect the body (c) free the body (c) protect the body (c) protect the body (c) protect the body (c) protect the body (c) protect the body (c) protect the body (c) protect the body (c) protect the body |       |                                                                                |              |
| 1. The human skeletal system is made up of 206 (a) ligaments (b) bones (c) muscles (d) tendons  2. The appendicular skeleton does not include the (a) pelvis (b) shoulder bone (c) rib cage (d) hip bone  3. New blood cells are made in (a) yellow marrow (b) red marrow (c) the periosteum (d) compact bone  4. Joints that allow bones to move in only one direction are (a) ball-and-socket joints (b) gliding joints (c) pivotal joints (d) hinge joints  5. As a baby develops, the cartilage in its skeleton is replaced by (a) bone (b) muscles (c) yellow bone marrow (d) ligaments  6. The type of muscle found in the walls of the blood vessels is (a) smooth (b) voluntary (c) cardiac (d) skeletal  7. The spaces in spongy bone are filled with (a) cartilage (b) yellow marrow (c) fat cells (d) red marrow  8. The cause of muscular dystrophy is (a) strong muscle contractions (b) unknown (c) lack of exercise (d) muscles always work in pairs. (b) Muscles always work in pairs. (c) Muscles always work in pairs. (d) Muscles can only pull bones.  10. The main function of the skin is to (a) make blood cells (b) store minerals that the body needs (c) protect the body (c) pretet the body (d) for the following statements does not describe the actions of muscles? (a) Muscles can only pull bones.                                                                          |       |                                                                                |              |
| (a) ligaments (b) bones (c) muscles (d) tendons  2. The appendicular skeleton does not include the (a) pelvis (b) shoulder bone (c) rib cage (d) hip bone  3. New blood cells are made in (a) yellow marrow (b) red marrow (c) the periosteum (d) compact bone  4. Joints that allow bones to move in only one direction are (a) ball-and-socket joints (b) gliding joints (c) pivotal joints (d) hinge joints (e) pivotal joints (d) hinge joints  5. As a baby develops, the cartilage in its skeleton is replaced by (a) bone (b) muscles (c) yellow bone marrow (d) ligaments  6. The type of muscle found in the walls of the blood vessels is (a) smooth (b) voluntary (c) cardiac (d) skeletal  7. The spaces in spongy bone are filled with (a) cartilage (b) yellow marrow (c) fat cells (d) red marrow (c) fat cells (d) red marrow (c) lack of exercise (d) muscle contractions (b) unknown (c) lack of exercise (d) muscles and start and start should be started to the actions of muscles? (a) Muscles always work in pairs. (b) Muscles and puscles can only pusl bones. (d) Muscles can only pusl bones. (d) Muscles can only pull bones.                                                                                                    | spac  | e provided, write the letter of the answer that best completes each statement. |              |
| 2. The appendicular skeleton does not include the (a) pelvis (b) shoulder bone (c) rib cage (d) hip bone  3. New blood cells are made in (a) yellow marrow (b) red marrow (c) the periosteum (d) compact bone  4. Joints that allow bones to move in only one direction are (a) ball-and-socket joints (b) gliding joints (c) pivotal joints (d) hinge joints  5. As a baby develops, the cartilage in its skeleton is replaced by (a) bone (b) muscles (c) yellow bone marrow (d) ligaments  6. The type of muscle found in the walls of the blood vessels is (a) smooth (b) voluntary (c) cardiac (d) skeletal  7. The spaces in spongy bone are filled with (a) cartilage (b) yellow marrow (c) fat cells (d) red marrow  8. The cause of muscular dystrophy is (a) strong muscle contractions (b) unknown (c) lack of exercise (d) muscle tears  9. Which of the following statements does not describe the actions of muscles? (a) Muscles always work in pairs. (b) Muscles only push bones. (d) Muscles can only pull bones.  10. The main function of the skin is to (a) make blood cells (b) store minerals that the body needs (c) protect the body (c) protect the body (c) protect the body (c) protect the body                                                                                                    |       |                                                                                |              |
| (a) pelvis (b) shoulder bone (c) rib cage (d) hip bone  3. New blood cells are made in (a) yellow marrow (b) red marrow (c) the periosteum (d) compact bone  4. Joints that allow bones to move in only one direction are (a) ball-and-socket joints (b) gliding joints (c) pivotal joints (d) hinge joints  5. As a baby develops, the cartilage in its skeleton is replaced by (a) bone (b) muscles (c) yellow bone marrow (d) ligaments  6. The type of muscle found in the walls of the blood vessels is (a) smooth (b) voluntary (c) cardiac (d) skeletal  7. The spaces in spongy bone are filled with (a) cartilage (b) yellow marrow (c) fat cells (d) red marrow  8. The cause of muscular dystrophy is (a) strong muscle contractions (b) unknown (c) lack of exercise (d) muscle tears  9. Which of the following statements does not describe the actions of muscles? (a) Muscles always work in pairs. (b) Muscles move bones when they contract. (c) Muscles can only push bones. (d) Muscles can only pull bones.                                                                                                    |       | (a) ligaments (b) bones (c) muscles (d) tendons                                |              |
| (a) pelvis (b) shoulder bone (c) rib cage (d) hip bone  3. New blood cells are made in (a) yellow marrow (b) red marrow (c) the periosteum (d) compact bone  4. Joints that allow bones to move in only one direction are (a) ball-and-socket joints (b) gliding joints (c) pivotal joints (d) hinge joints  5. As a baby develops, the cartilage in its skeleton is replaced by (a) bone (b) muscles (c) yellow bone marrow (d) ligaments  6. The type of muscle found in the walls of the blood vessels is (a) smooth (b) voluntary (c) cardiac (d) skeletal  7. The spaces in spongy bone are filled with (a) cartilage (b) yellow marrow (c) fat cells (d) red marrow  8. The cause of muscular dystrophy is (a) strong muscle contractions (b) unknown (c) lack of exercise (d) muscle tears  9. Which of the following statements does not describe the actions of muscles? (a) Muscles always work in pairs. (b) Muscles move bones when they contract. (c) Muscles can only push bones. (d) Muscles can only pull bones.                                                                                                    | 2.    | The appendicular skeleton does not include the                                 |              |
| 3. New blood cells are made in (a) yellow marrow (b) red marrow (c) the periosteum (d) compact bone  4. Joints that allow bones to move in only one direction are (a) ball-and-socket joints (b) gliding joints (c) pivotal joints (d) hinge joints  5. As a baby develops, the cartilage in its skeleton is replaced by (a) bone (b) muscles (c) yellow bone marrow (d) ligaments  6. The type of muscle found in the walls of the blood vessels is (a) smooth (b) voluntary (c) cardiac (d) skeletal  7. The spaces in spongy bone are filled with (a) cartilage (b) yellow marrow (c) fat cells (d) red marrow  8. The cause of muscular dystrophy is (a) strong muscle contractions (b) unknown (c) lack of exercise (d) muscle tears  9. Which of the following statements does not describe the actions of muscles? (a) Muscles always work in pairs. (b) Muscles move bones when they contract. (c) Muscles can only push bones. (d) Muscles can only push bones. (d) Muscles can only pull bones.                                                                                                    |       |                                                                                |              |
| (a) yellow marrow (b) red marrow (c) the periosteum (d) compact bone  4. Joints that allow bones to move in only one direction are (a) ball-and-socket joints (b) gliding joints (c) pivotal joints (d) hinge joints  5. As a baby develops, the cartilage in its skeleton is replaced by (a) bone (b) muscles (c) yellow bone marrow (d) ligaments  6. The type of muscle found in the walls of the blood vessels is (a) smooth (b) voluntary (c) cardiac (d) skeletal  7. The spaces in spongy bone are filled with (a) cartilage (b) yellow marrow (c) fat cells (d) red marrow  8. The cause of muscular dystrophy is (a) strong muscle contractions (b) unknown (c) lack of exercise (d) muscle tears  9. Which of the following statements does not describe the actions of muscles? (a) Muscles always work in pairs. (b) Muscles nove bones when they contract. (c) Muscles can only push bones. (d) Muscles can only pull bones.  10. The main function of the skin is to (a) make blood cells (b) store minerals that the body needs (c) protect the body                                                                                                    |       |                                                                                |              |
| (c) the periosteum (d) compact bone  4. Joints that allow bones to move in only one direction are (a) ball-and-socket joints (b) gliding joints (c) pivotal joints (d) hinge joints  5. As a baby develops, the cartilage in its skeleton is replaced by (a) bone (b) muscles (c) yellow bone marrow (d) ligaments  6. The type of muscle found in the walls of the blood vessels is (a) smooth (b) voluntary (c) cardiac (d) skeletal  7. The spaces in spongy bone are filled with (a) cartilage (b) yellow marrow (c) fat cells (d) red marrow  8. The cause of muscular dystrophy is (a) strong muscle contractions (b) unknown (c) lack of exercise (d) muscle tears  9. Which of the following statements does not describe the actions of muscles? (a) Muscles always work in pairs. (b) Muscles nove bones when they contract. (c) Muscles can only push bones. (d) Muscles can only pull bones.  10. The main function of the skin is to (a) make blood cells (b) store minerals that the body needs (c) protect the body                                                                                                    | _ 3.  | New blood cells are made in                                                    |              |
| 4. Joints that allow bones to move in only one direction are  (a) ball-and-socket joints (b) gliding joints (c) pivotal joints (d) hinge joints  5. As a baby develops, the cartilage in its skeleton is replaced by (a) bone (b) muscles (c) yellow bone marrow (d) ligaments  6. The type of muscle found in the walls of the blood vessels is (a) smooth (b) voluntary (c) cardiac (d) skeletal  7. The spaces in spongy bone are filled with (a) cartilage (b) yellow marrow (c) fat cells (d) red marrow  8. The cause of muscular dystrophy is (a) strong muscle contractions (b) unknown (c) lack of exercise (d) muscle tears  9. Which of the following statements does not describe the actions of muscles? (a) Muscles always work in pairs. (b) Muscles can only push bones. (d) Muscles can only pull bones.  10. The main function of the skin is to (a) make blood cells (b) store minerals that the body needs (c) protect the body                                                                                                    |       |                                                                                |              |
| (a) ball-and-socket joints (b) gliding joints (c) pivotal joints (d) hinge joints  5. As a baby develops, the cartilage in its skeleton is replaced by (a) bone (b) muscles (c) yellow bone marrow (d) ligaments  6. The type of muscle found in the walls of the blood vessels is (a) smooth (b) voluntary (c) cardiac (d) skeletal  7. The spaces in spongy bone are filled with (a) cartilage (b) yellow marrow (c) fat cells (d) red marrow  8. The cause of muscular dystrophy is (a) strong muscle contractions (b) unknown (c) lack of exercise (d) muscle tears  9. Which of the following statements does not describe the actions of muscles? (a) Muscles always work in pairs. (b) Muscles can only push bones. (d) Muscles can only pull bones.  10. The main function of the skin is to (a) make blood cells (b) store minerals that the body needs (c) protect the body                                                                                                    |       | (c) the periosteum (d) compact bone                                            |              |
| (a) ball-and-socket joints (b) gliding joints (c) pivotal joints (d) hinge joints  5. As a baby develops, the cartilage in its skeleton is replaced by (a) bone (b) muscles (c) yellow bone marrow (d) ligaments  6. The type of muscle found in the walls of the blood vessels is (a) smooth (b) voluntary (c) cardiac (d) skeletal  7. The spaces in spongy bone are filled with (a) cartilage (b) yellow marrow (c) fat cells (d) red marrow  8. The cause of muscular dystrophy is (a) strong muscle contractions (b) unknown (c) lack of exercise (d) muscle tears  9. Which of the following statements does not describe the actions of muscles? (a) Muscles always work in pairs. (b) Muscles can only push bones. (d) Muscles can only pull bones.  10. The main function of the skin is to (a) make blood cells (b) store minerals that the body needs (c) protect the body                                                                                                    | 4.    | Joints that allow bones to move in only one direction are                      |              |
| (c) pivotal joints (d) hinge joints  5. As a baby develops, the cartilage in its skeleton is replaced by (a) bone (b) muscles (c) yellow bone marrow (d) ligaments  6. The type of muscle found in the walls of the blood vessels is (a) smooth (b) voluntary (c) cardiac (d) skeletal  7. The spaces in spongy bone are filled with (a) cartilage (b) yellow marrow (c) fat cells (d) red marrow  8. The cause of muscular dystrophy is (a) strong muscle contractions (b) unknown (c) lack of exercise (d) muscle tears  9. Which of the following statements does not describe the actions of muscles? (a) Muscles always work in pairs. (b) Muscles can only push bones. (d) Muscles can only pull bones.  10. The main function of the skin is to (a) make blood cells (b) store minerals that the body needs (c) protect the body                                                                                                    |       |                                                                                |              |
| (d) hinge joints  5. As a baby develops, the cartilage in its skeleton is replaced by (a) bone (b) muscles (c) yellow bone marrow (d) ligaments  6. The type of muscle found in the walls of the blood vessels is (a) smooth (b) voluntary (c) cardiac (d) skeletal  7. The spaces in spongy bone are filled with (a) cartilage (b) yellow marrow (c) fat cells (d) red marrow  8. The cause of muscular dystrophy is (a) strong muscle contractions (b) unknown (c) lack of exercise (d) muscle tears  9. Which of the following statements does not describe the actions of muscles? (a) Muscles always work in pairs. (b) Muscles can only push bones. (d) Muscles can only push bones. (d) Muscles can only push bones. (d) Muscles can only push bones.  10. The main function of the skin is to (a) make blood cells (b) store minerals that the body needs (c) protect the body                                                                                                    |       |                                                                                |              |
| <ul> <li>5. As a baby develops, the cartilage in its skeleton is replaced by <ul> <li>(a) bone (b) muscles</li> <li>(c) yellow bone marrow (d) ligaments</li> </ul> </li> <li>6. The type of muscle found in the walls of the blood vessels is <ul> <li>(a) smooth (b) voluntary (c) cardiac (d) skeletal</li> </ul> </li> <li>7. The spaces in spongy bone are filled with <ul> <li>(a) cartilage (b) yellow marrow</li> <li>(c) fat cells (d) red marrow</li> </ul> </li> <li>8. The cause of muscular dystrophy is <ul> <li>(a) strong muscle contractions</li> <li>(b) unknown</li> <li>(c) lack of exercise</li> <li>(d) muscle tears</li> </ul> </li> <li>9. Which of the following statements does not describe the actions of muscles? <ul> <li>(a) Muscles always work in pairs.</li> <li>(b) Muscles move bones when they contract.</li> <li>(c) Muscles can only push bones.</li> <li>(d) Muscles can only pull bones.</li> </ul> </li> <li>10. The main function of the skin is to <ul> <li>(a) make blood cells</li> <li>(b) store minerals that the body needs</li> <li>(c) protect the body</li> </ul> </li> </ul>                                                                                                    |       |                                                                                |              |
| (a) bone (b) muscles (c) yellow bone marrow (d) ligaments  6. The type of muscle found in the walls of the blood vessels is (a) smooth (b) voluntary (c) cardiac (d) skeletal  7. The spaces in spongy bone are filled with (a) cartilage (b) yellow marrow (c) fat cells (d) red marrow  8. The cause of muscular dystrophy is (a) strong muscle contractions (b) unknown (c) lack of exercise (d) muscle tears  9. Which of the following statements does not describe the actions of muscles? (a) Muscles always work in pairs. (b) Muscles move bones when they contract. (c) Muscles can only push bones. (d) Muscles can only pull bones.  10. The main function of the skin is to (a) make blood cells (b) store minerals that the body needs (c) protect the body                                                                                                    |       | (d) imige joints                                                               |              |
| (a) bone (b) muscles (c) yellow bone marrow (d) ligaments  6. The type of muscle found in the walls of the blood vessels is (a) smooth (b) voluntary (c) cardiac (d) skeletal  7. The spaces in spongy bone are filled with (a) cartilage (b) yellow marrow (c) fat cells (d) red marrow  8. The cause of muscular dystrophy is (a) strong muscle contractions (b) unknown (c) lack of exercise (d) muscle tears  9. Which of the following statements does not describe the actions of muscles? (a) Muscles always work in pairs. (b) Muscles move bones when they contract. (c) Muscles can only push bones. (d) Muscles can only pull bones.  10. The main function of the skin is to (a) make blood cells (b) store minerals that the body needs (c) protect the body                                                                                                    | _ 5.  | As a baby develops, the cartilage in its skeleton is replaced by               |              |
| 6. The type of muscle found in the walls of the blood vessels is  (a) smooth (b) voluntary (c) cardiac (d) skeletal  7. The spaces in spongy bone are filled with (a) cartilage (b) yellow marrow (c) fat cells (d) red marrow  8. The cause of muscular dystrophy is (a) strong muscle contractions (b) unknown (c) lack of exercise (d) muscle tears  9. Which of the following statements does not describe the actions of muscles? (a) Muscles always work in pairs. (b) Muscles move bones when they contract. (c) Muscles can only push bones. (d) Muscles can only pull bones.  10. The main function of the skin is to (a) make blood cells (b) store minerals that the body needs (c) protect the body                                                                                                    |       |                                                                                |              |
| (a) smooth (b) voluntary (c) cardiac (d) skeletal  7. The spaces in spongy bone are filled with (a) cartilage (b) yellow marrow (c) fat cells (d) red marrow  8. The cause of muscular dystrophy is (a) strong muscle contractions (b) unknown (c) lack of exercise (d) muscle tears  9. Which of the following statements does not describe the actions of muscles? (a) Muscles always work in pairs. (b) Muscles move bones when they contract. (c) Muscles can only push bones. (d) Muscles can only pull bones.  10. The main function of the skin is to (a) make blood cells (b) store minerals that the body needs (c) protect the body                                                                                                    |       | (c) yellow bone marrow (d) ligaments                                           |              |
| (a) smooth (b) voluntary (c) cardiac (d) skeletal  7. The spaces in spongy bone are filled with (a) cartilage (b) yellow marrow (c) fat cells (d) red marrow  8. The cause of muscular dystrophy is (a) strong muscle contractions (b) unknown (c) lack of exercise (d) muscle tears  9. Which of the following statements does not describe the actions of muscles? (a) Muscles always work in pairs. (b) Muscles move bones when they contract. (c) Muscles can only push bones. (d) Muscles can only pull bones.  10. The main function of the skin is to (a) make blood cells (b) store minerals that the body needs (c) protect the body                                                                                                    | 6.    | The type of muscle found in the walls of the blood vessels is                  |              |
| 7. The spaces in spongy bone are filled with  (a) cartilage (b) yellow marrow (c) fat cells (d) red marrow  8. The cause of muscular dystrophy is (a) strong muscle contractions (b) unknown (c) lack of exercise (d) muscle tears  9. Which of the following statements does not describe the actions of muscles?  (a) Muscles always work in pairs. (b) Muscles move bones when they contract. (c) Muscles can only push bones. (d) Muscles can only pull bones.  10. The main function of the skin is to (a) make blood cells (b) store minerals that the body needs (c) protect the body                                                                                                    |       |                                                                                |              |
| (a) cartilage (b) yellow marrow (c) fat cells (d) red marrow  8. The cause of muscular dystrophy is (a) strong muscle contractions (b) unknown (c) lack of exercise (d) muscle tears  9. Which of the following statements does not describe the actions of muscles? (a) Muscles always work in pairs. (b) Muscles move bones when they contract. (c) Muscles can only push bones. (d) Muscles can only pull bones.  10. The main function of the skin is to (a) make blood cells (b) store minerals that the body needs (c) protect the body                                                                                                    |       |                                                                                |              |
| (c) fat cells (d) red marrow  8. The cause of muscular dystrophy is (a) strong muscle contractions (b) unknown (c) lack of exercise (d) muscle tears  9. Which of the following statements does not describe the actions of muscles? (a) Muscles always work in pairs. (b) Muscles move bones when they contract. (c) Muscles can only push bones. (d) Muscles can only pull bones.  10. The main function of the skin is to (a) make blood cells (b) store minerals that the body needs (c) protect the body                                                                                                    | _ 7.  | The spaces in spongy bone are filled with                                      |              |
| 8. The cause of muscular dystrophy is  (a) strong muscle contractions (b) unknown (c) lack of exercise (d) muscle tears  9. Which of the following statements does not describe the actions of muscles?  (a) Muscles always work in pairs. (b) Muscles move bones when they contract. (c) Muscles can only push bones. (d) Muscles can only pull bones.  10. The main function of the skin is to (a) make blood cells (b) store minerals that the body needs (c) protect the body                                                                                                    |       |                                                                                |              |
| (a) strong muscle contractions (b) unknown (c) lack of exercise (d) muscle tears  9. Which of the following statements does <i>not</i> describe the actions of muscles? (a) Muscles always work in pairs. (b) Muscles move bones when they contract. (c) Muscles can only push bones. (d) Muscles can only pull bones.  10. The main function of the skin is to (a) make blood cells (b) store minerals that the body needs (c) protect the body                                                                                                    |       | (c) fat cells (d) red marrow                                                   |              |
| (b) unknown (c) lack of exercise (d) muscle tears  9. Which of the following statements does <i>not</i> describe the actions of muscles? (a) Muscles always work in pairs. (b) Muscles move bones when they contract. (c) Muscles can only push bones. (d) Muscles can only pull bones.  10. The main function of the skin is to (a) make blood cells (b) store minerals that the body needs (c) protect the body                                                                                                    | 8.    | The cause of muscular dystrophy is                                             |              |
| (c) lack of exercise (d) muscle tears  9. Which of the following statements does <i>not</i> describe the actions of muscles?  (a) Muscles always work in pairs. (b) Muscles move bones when they contract. (c) Muscles can only push bones. (d) Muscles can only pull bones.  10. The main function of the skin is to (a) make blood cells (b) store minerals that the body needs (c) protect the body                                                                                                    |       | (a) strong muscle contractions                                                 |              |
| (d) muscle tears  9. Which of the following statements does <i>not</i> describe the actions of muscles?  (a) Muscles always work in pairs. (b) Muscles move bones when they contract. (c) Muscles can only push bones. (d) Muscles can only pull bones.  10. The main function of the skin is to (a) make blood cells (b) store minerals that the body needs (c) protect the body                                                                                                    |       |                                                                                |              |
| (a) Muscles always work in pairs. (b) Muscles move bones when they contract. (c) Muscles can only push bones. (d) Muscles can only pull bones.  10. The main function of the skin is to (a) make blood cells (b) store minerals that the body needs (c) protect the body                                                                                                    |       |                                                                                |              |
| (a) Muscles always work in pairs. (b) Muscles move bones when they contract. (c) Muscles can only push bones. (d) Muscles can only pull bones.  10. The main function of the skin is to (a) make blood cells (b) store minerals that the body needs (c) protect the body                                                                                                    | •     | Which of the following statements dozen it.                                    |              |
| (b) Muscles move bones when they contract. (c) Muscles can only push bones. (d) Muscles can only pull bones.  10. The main function of the skin is to (a) make blood cells (b) store minerals that the body needs (c) protect the body                                                                                                    | _ 9.  |                                                                                |              |
| (c) Muscles can only push bones. (d) Muscles can only pull bones.  10. The main function of the skin is to (a) make blood cells (b) store minerals that the body needs (c) protect the body                                                                                                    |       |                                                                                |              |
| _ 10. The main function of the skin is to  (a) make blood cells (b) store minerals that the body needs (c) protect the body                                                                                                    |       | (c) Muscles can only push bones.                                               |              |
| (a) make blood cells (b) store minerals that the body needs (c) protect the body                                                                                                    |       | (d) Muscles can only pull bones.                                               |              |
| (a) make blood cells (b) store minerals that the body needs (c) protect the body                                                                                                    | _ 10. | The main function of the skin is to                                            |              |
| (c) protect the body                                                                                                    |       |                                                                                |              |
|                                                                                                    |       |                                                                                |              |
| tor more muscles                                                                                                    |       |                                                                                |              |

Copyright @1990 by Globe Book Company

Chapter 20 Support and Movement

T-68

Chapter Test (continued)

Biology

Use the bones listed below to label the diagram on the next page.

## **HUMAN SKELETON** Clavicle Ulna Tibia Tarsals Phalanges Femur Scapula Rib Sternum Cranium Pelvis Patella Fibula Metatarsals Carpals Vertebrae Humerus Mandible Metacarpals Radius

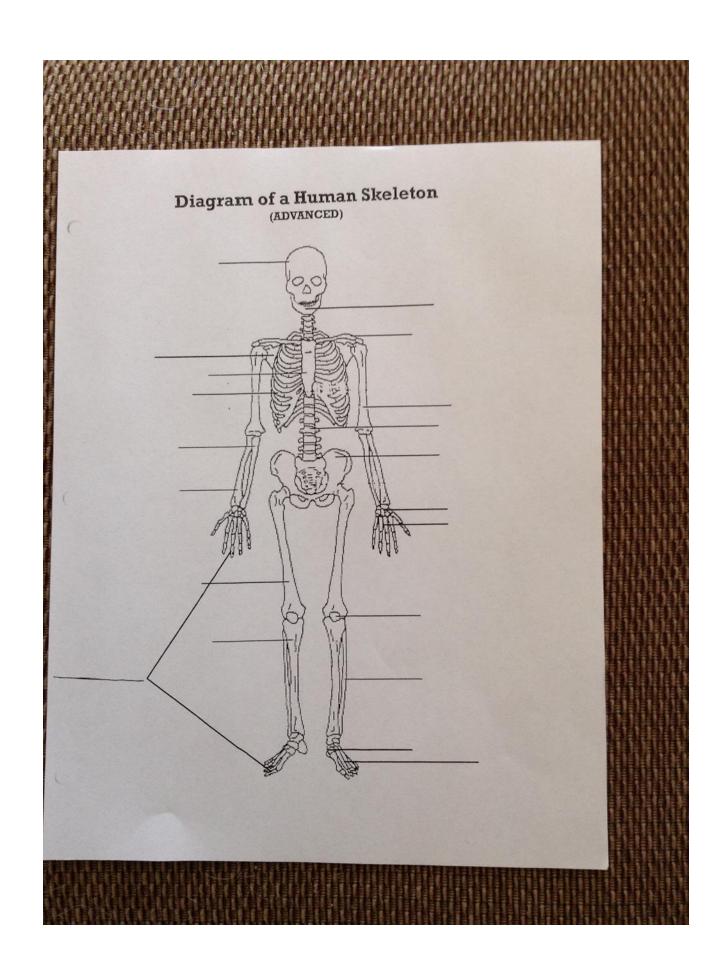

## Muscles

Label the muscles in the diagram using terms in the box below. There is an extra term in the box. (76)

## TERMS

hamstring quadricep rhomboid erector spinae adductor deltoid pectoral soleus glutes

latissimus dorsi tricep oblique bicep gastrocnemius rectus abdominus trapezius

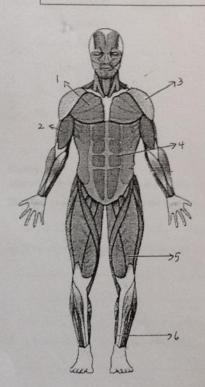

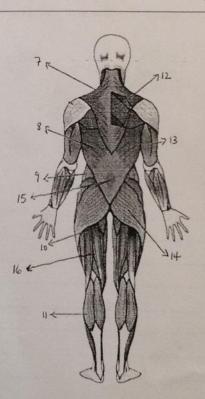